## 省電力設定を利用する

省電力設定をONにすることで、動作中の消費電力を抑え、利用可能 な時間を長くすることができます。 モバイルネットワーク、無線LANの最大通信速度を抑えることで、 消費電力を抑えます。

省電力設定を利用する

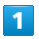

省電力設定

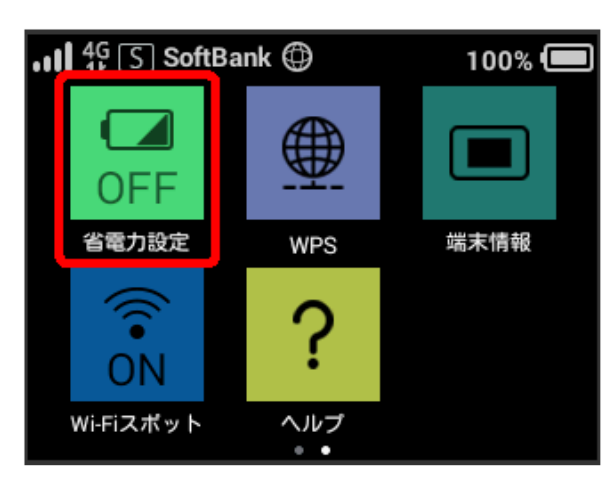

## $\overline{2}$

「省電力設定」の OFF

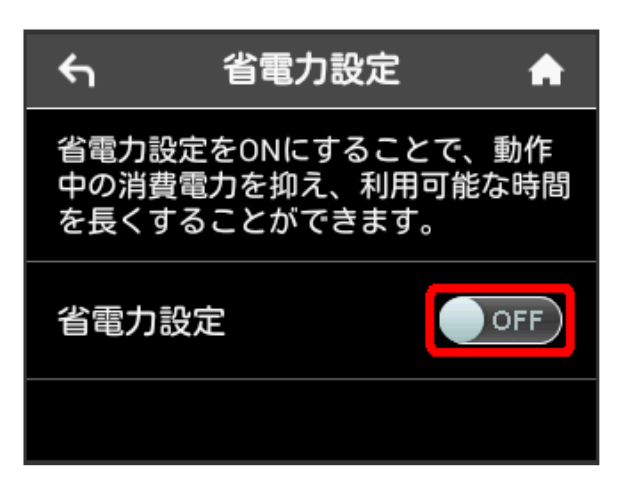

**※ 「省電力設定」が ON になります。**